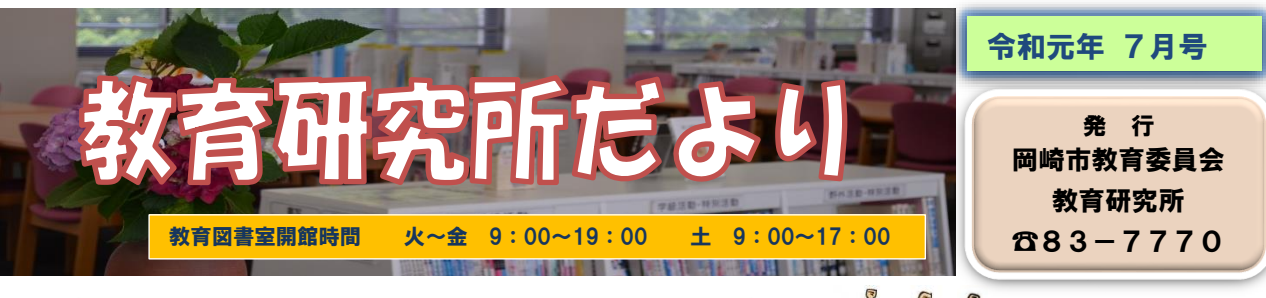

学芸会の準備はいいですか

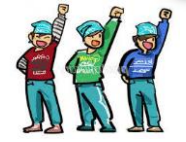

多くの小学校では、秋に学芸会が行われます。学芸会は、子供たちも保護者、地域の方も楽しみに している学校行事です。まだどんな劇に取り組もうか迷っている先生や、準備はこれからという先生 も多いことでしょう。ぜひ、教育研究所を活用してください。

教育研究所の視聴覚資料室には、各小学校で演じられた平成元年度以降の脚本を収蔵しています。 そのうち、平成14年度以降のものは一覧表にまとめられており、学校で使用している先生方のパソ コンからも検索できます。そして、視聴覚資料室に来室されればDVDの視聴ができます。脚本の実 物も閲覧でき、脚本のコピーもできます。※ただし、コピーは有料です。

もう間もなく夏休みになります。時間を見つけて教育研究所へお越しください。

## <学校からの脚本検索方法>

- ・「OKリンク」☞「先生のページ」☞「検索メニュー画面」☞「学芸会脚本」
- ・「教育研究所トップページ」☞「蔵書・脚本・指導案検索」☞「検索メニュー画面」☞「学芸会脚本」

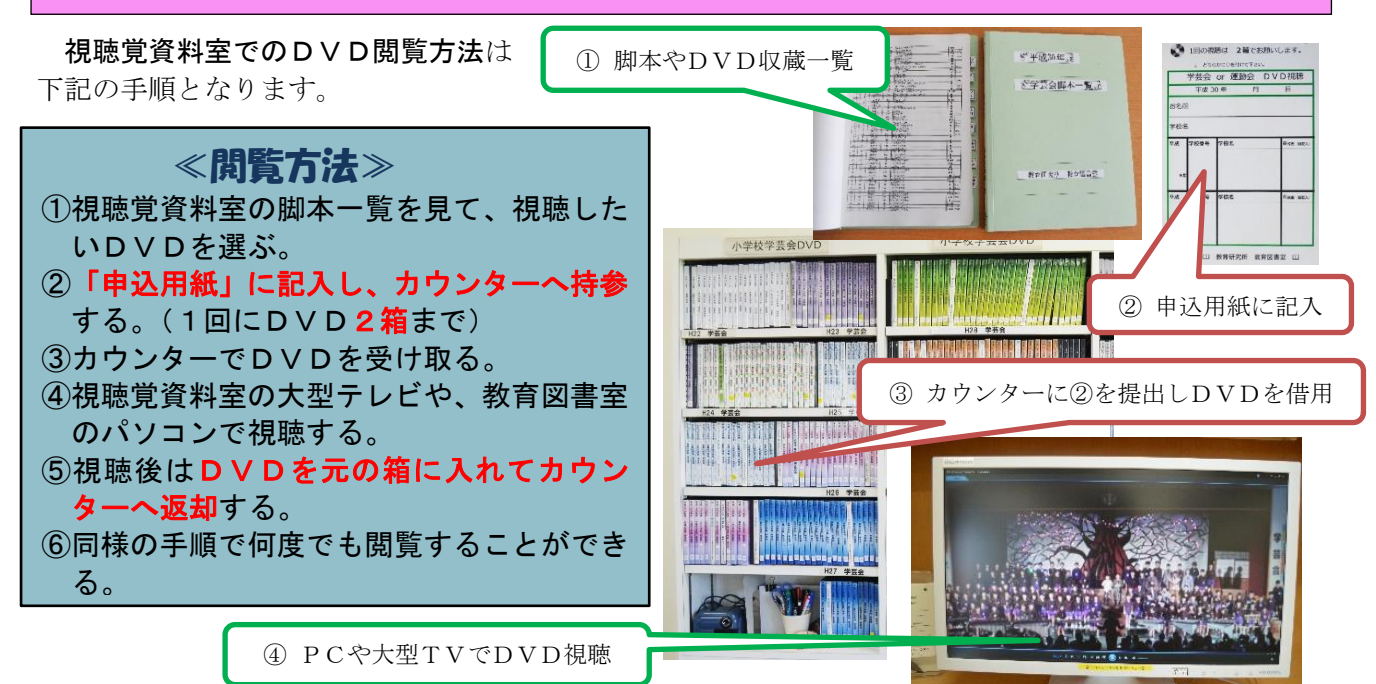

## 教育研究所アラカルト

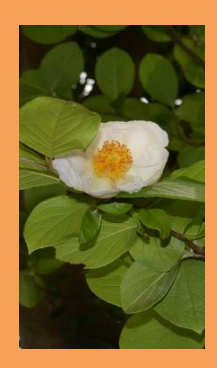

Ϊ

今月も総合学習センターに咲いている花を紹介します。 今、中庭出入口付近の木にこの花(左写真)が咲いています。名前 はナツツバキ。ツバキの一種です。ツバキの高さは 1~2mですが、こ のナツツバキは 5mから 7mほどあり、花は見上げるところに咲いてい ます。さらにツバキは開花時期が 2 月から 3 月にかけてですが、これ は6月から7月に咲きます。そして、特徴的なのは樹皮(右写真)で 剥離しています。何年もかけて味のある幹になっていくのだそうです。

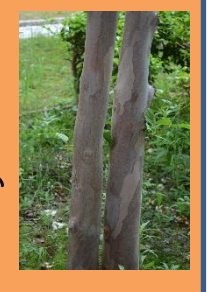

忙しい日々の中でも、ふと自然に目を向けると、季節を感じたり新しい発見をした りと心が和む瞬間があります。その瞬間を楽しみ、大事にすることは自分の心の栄養 となります。ゆとりをもって子供たちと生活するためにも貴重なひとときです。